## **Esercizi di Informatica A per la lezione del 7 ottobre 2022**

### **a) Rappresentazione del testo**

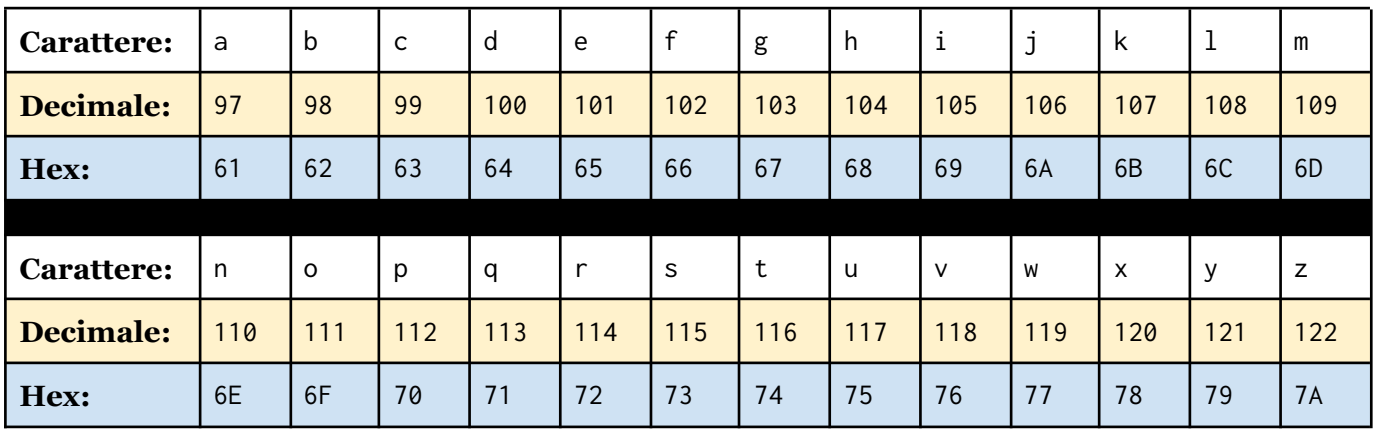

Per questo esercizio considerate la seguente porzione di tabella ASCII:

Scrivete la rappresentazione ASCII (usando i codici esadecimali) delle seguenti parole, completando la tabella:

#### **Soluzione**

è sufficiente riportare per ogni singola lettera il corrispondente codice esadecimale!

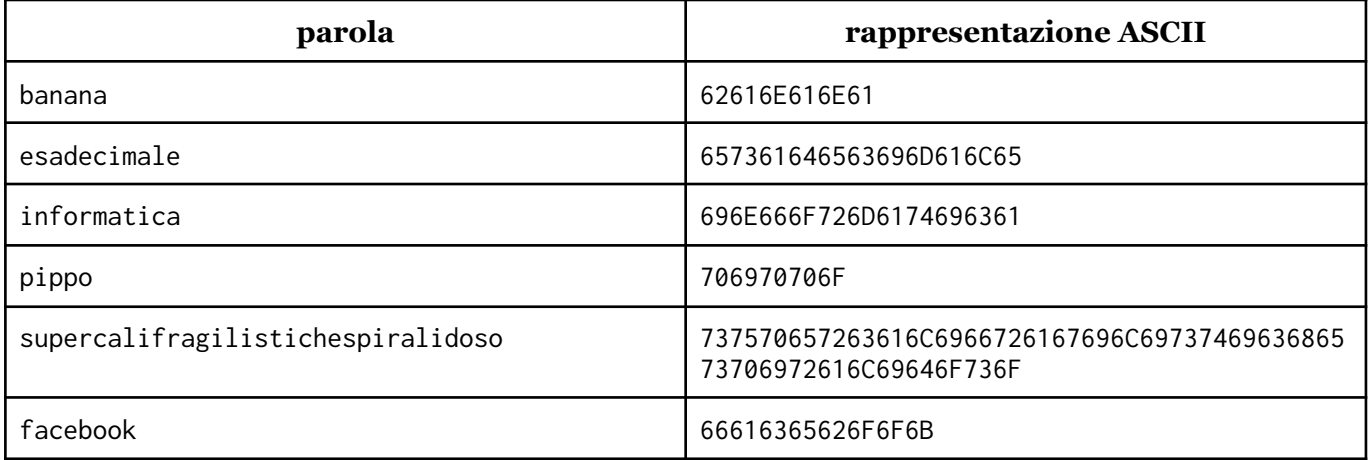

Ora procedete a rovescio, ossia decodificate le seguenti parole rappresentate coi codici ASCII esadecimali:

### **Soluzione**

In questo caso è utile suddividere la rappresentazione ASCII a coppie di simboli: ogni coppia è infatti il codice esadecimale di una ben precisa lettera. Fatto questo possiamo andare a cercare le corrispondenze con le lettere nella tabella qui sopra.

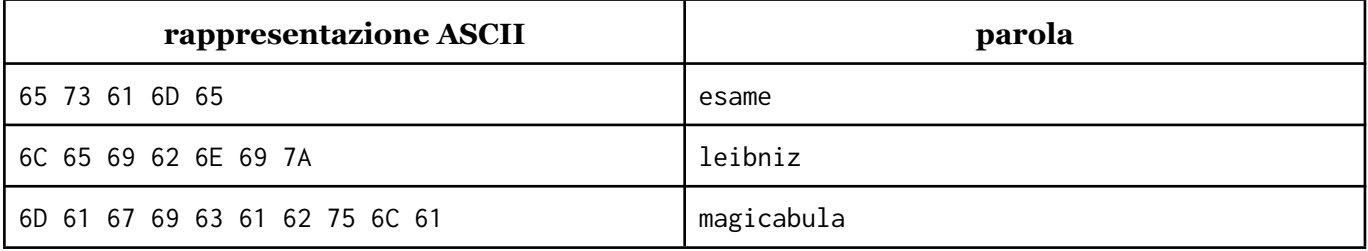

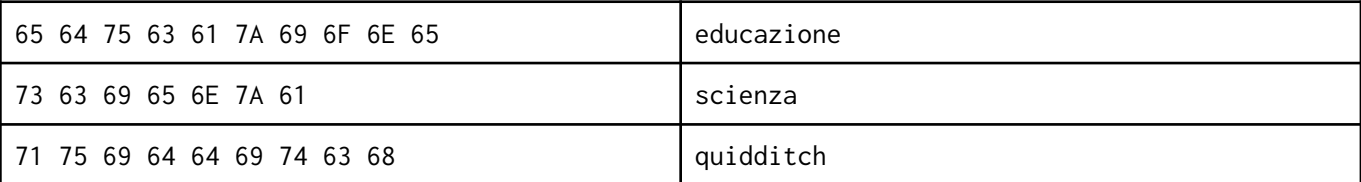

# **b) Rappresentazione delle immagini**

Negli esercizi ci concentreremo sulla rappresentazione RGB. Ricordiamo quello che serve sapere per svolgere l'esercizio:

- ogni pixel è rappresentato da 3 componenti, che rappresentano rispettivamente i colori ROSSO, VERDE e BLU, nell'ordine.
- ogni componente è formata da un byte (ossia 8 bit, o 2 cifre esadecimali: come nelle dispense di Start@Unito useremo quest'ultima rappresentazione) e dice "quanto" di quel colore va a comporre il colore finale
- per semplicità nei nostri esercizi una componente è o totalmente assente (codice esadecimale 00) o totalmente presente (codice esadecimale FF) o è presente in "metà dose" (codice esadecimale 80)
- <sup>i</sup> tre colori fondamentali (☁ROSSO, ☁VERDE <sup>e</sup> ☁BLU) hanno ovviamente solo una componente totalmente presente: quella che gli corrisponde
- ecco come si ottengono i colori che useremo negli esercizi
	- ☁BIANCO: tutte le componenti **presenti**
	- ☁NERO: tutte le componenti **assenti**
	- ☁GRIGIO: tutte le componenti <sup>a</sup> **metà**
	- $\circ$   $\bullet$  GIALLO: ROSSO + VERDE
	- ☁ARANCIONE: ROSSO <sup>+</sup> metà dose VERDE
	- $\circ$   $\bullet$  MAGENTA: ROSSO + BLU
	- $\circ$   $\bullet$  CIANO (azzurro): VERDE + BLU

Provare a indicare la rappresentazione RGB coi codici esadecimali delle seguenti immagini (per ciascuna immagine, la versione ingrandita permette meglio di vedere il colore di ciascun pixel, mentre quella più piccola permette di cogliere meglio il senso dell'immagine stessa).

(suggerimento: ogni immagine è composta da 8×8=64 pixel; ogni pixel è rappresentato con 6 cifre esadecimali – 2 per componente di colore – quindi ci aspettiamo una sequenza di 64×6 = 384 cifre esadecimali.)

### **Soluzione:**

Una volta ricevute indicazioni come quelle qui sopra, il primo passo è costruire una tabella coi colori rilevanti, riportando i corrispondenti codici esadecimali in formato RGB. Negli esercizi d'esame ci saranno meno colori e immagini con meno pixel!

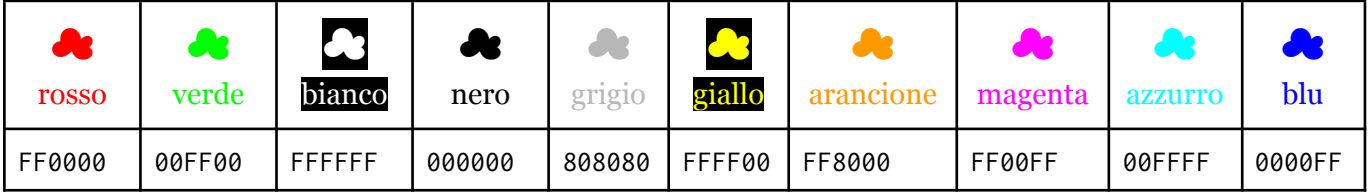

Una volta ottenuta questa tabella, sarà sufficiente elencare per ogni pixel il codice del colore corrispondente. Per semplicità separiamo i codici con uno spazio, e andiamo a capo alla fine di ogni riga dell'immagine.

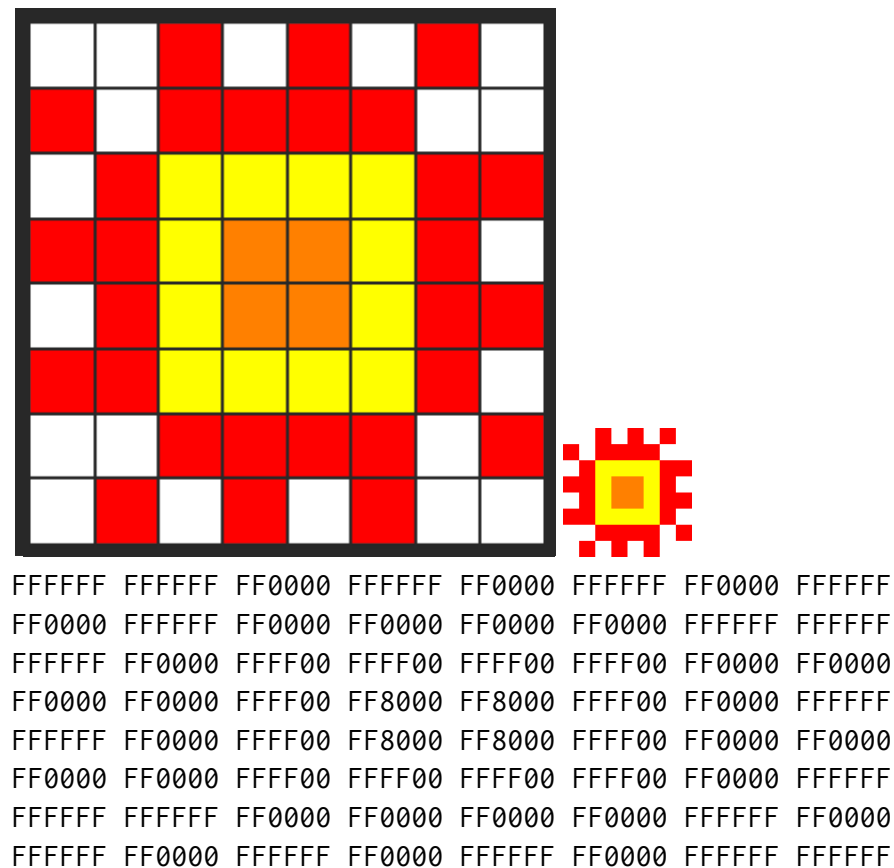

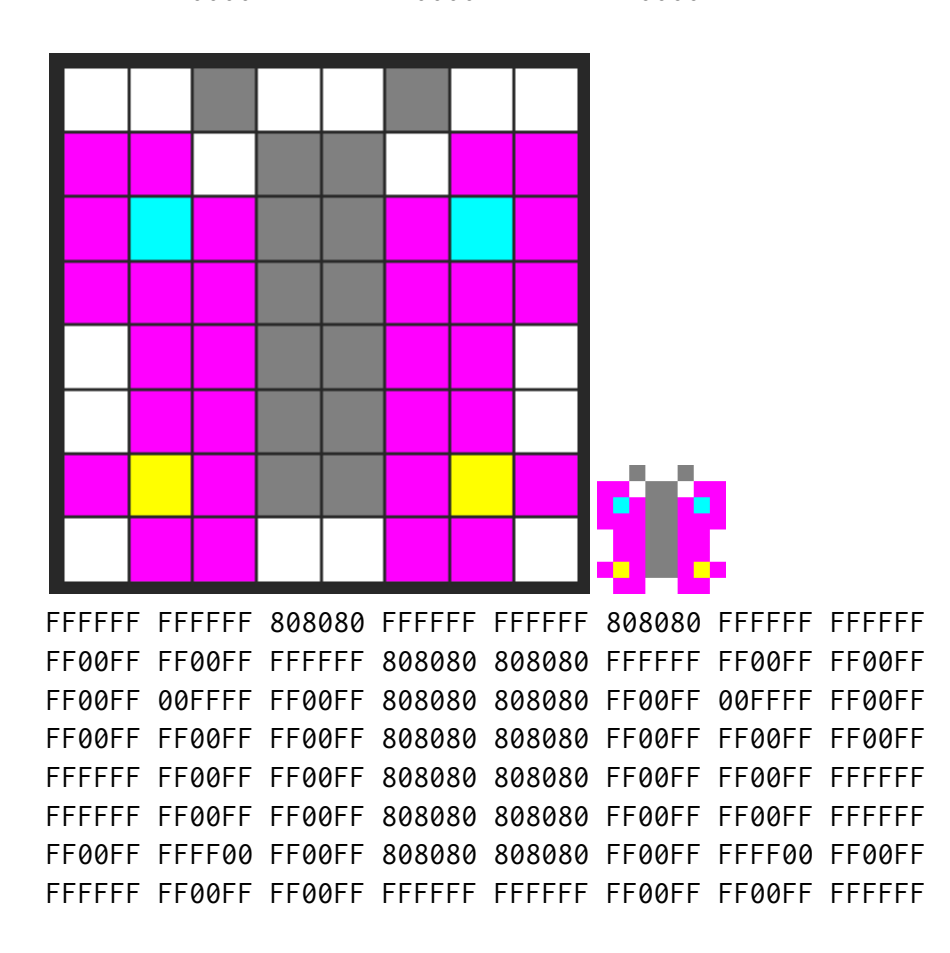

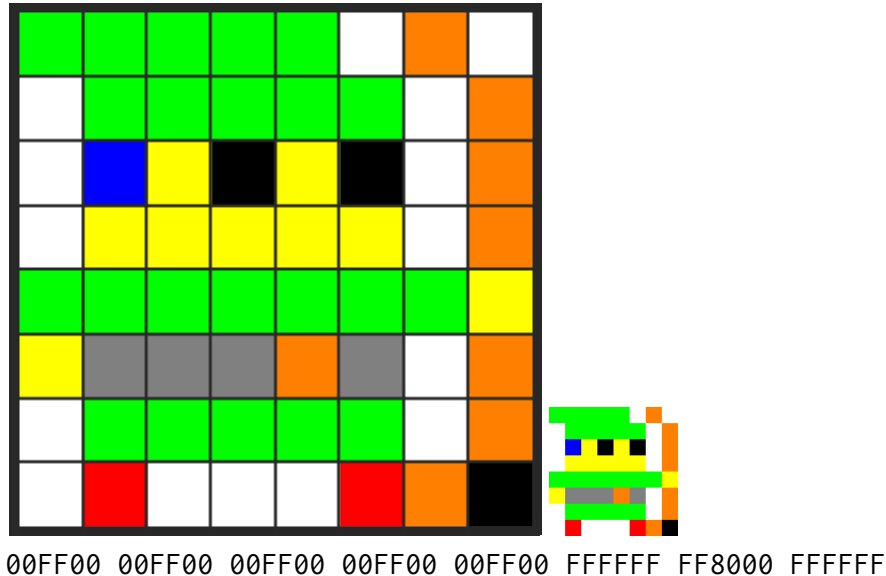

FFFFFF 00FF00 00FF00 00FF00 00FF00 00FF00 FFFFFF FF8000 FFFFFF 0000FF FFFF00 000000 FFFF00 000000 FFFFFF FF8000 FFFFFF FFFF00 FFFF00 FFFF00 FFFF00 FFFF00 FFFFFF FF8000 00FF00 00FF00 00FF00 00FF00 00FF00 00FF00 00FF00 FFFF00 FFFF00 808080 808080 808080 FF8000 808080 FFFFFF FF8000 FFFFFF 00FF00 00FF00 00FF00 00FF00 00FF00 FFFFFF FF8000 FFFFFF FF0000 FFFFFF FFFFFF FFFFFF FF0000 FF8000 000000

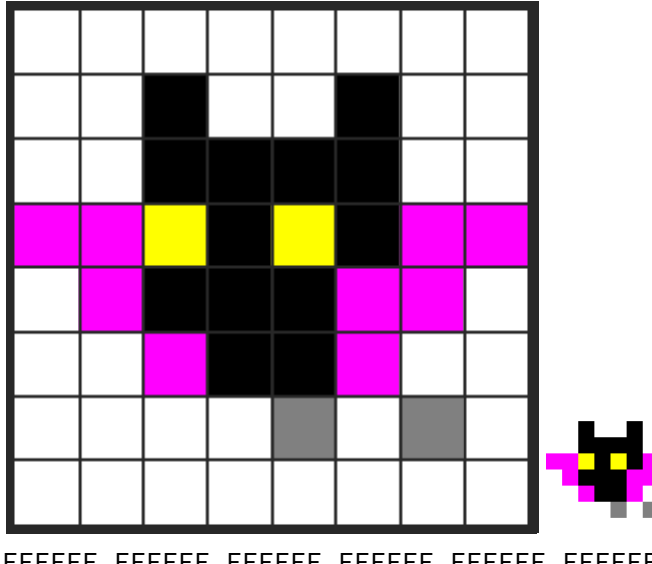

FFFFFF FFFFFF FFFFFF FFFFFF FFFFFF FFFFFF FFFFFF FFFFFF FFFFFF FFFFFF 000000 FFFFFF FFFFFF 000000 FFFFFF FFFFFF FFFFFF FFFFFF 000000 000000 000000 000000 FFFFFF FFFFFF FF00FF FF00FF FFFF00 000000 FFFF00 000000 FF00FF FF00FF FFFFFF FF00FF 000000 000000 000000 FF00FF FF00FF FFFFFF FFFFFF FFFFFF FFFFFF FFFFFF 808080 FFFFFF 808080 FFFFFF FFFFFF FFFFFF FFFFFF FFFFFF FFFFFF FFFFFF FFFFFF FFFFFF

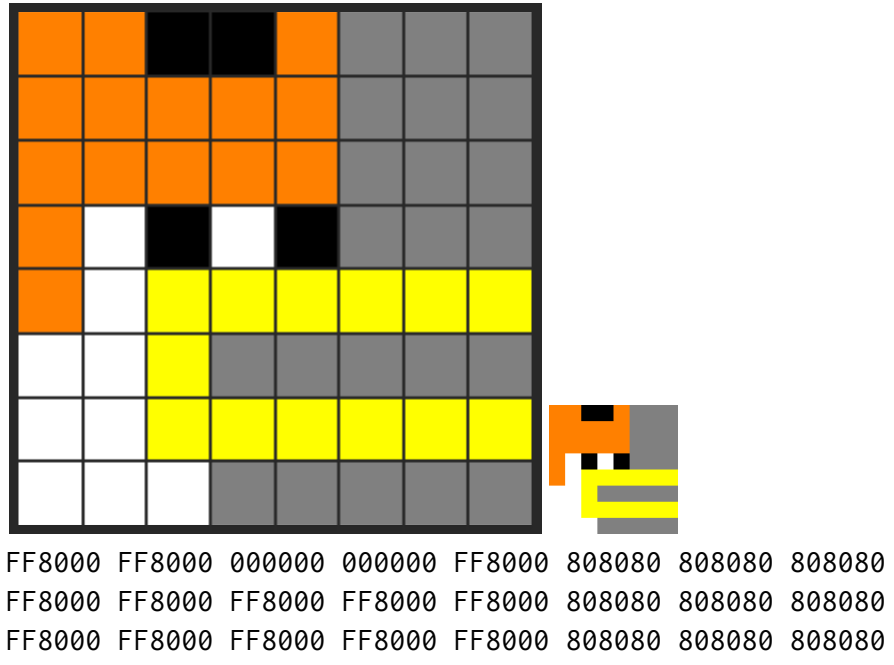

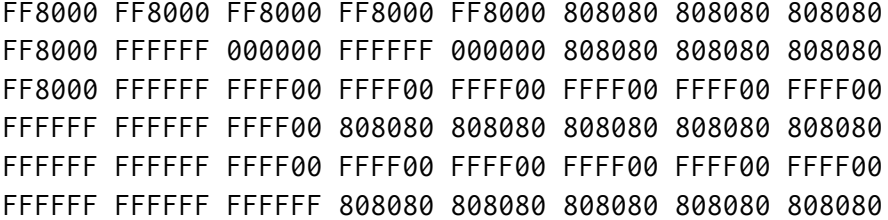